Surname 1

Student's Name Instructor's Name Course Title and Number Date

## Introduction to HTML

HTML stands for HyperText Markup Language and is used as the standard for creating and displaying web page content. Items are arranged in a tree-like manner using a structure known as a Document Object Model (DOM). It consists of a series of tags/elements that serve to indicate the various parts of a web page and provide semantic meaning to the content being displayed.

A basic HTML page consists of four major parts, including a declaration statement, a main html tag, a head tag, and a body tag. The figure below shows a simple HTML page highlighting the main tags of a basic HTML page.

- The *<!DOCTYPE html>* declaration statement tells the browser the version of html that is being used. For the example below, the declaration indicates that HTML5 is being used using the simple HTML5 declaration.
- The <html></html> tags are used to define the root of a html page. They enclose all the content of a given web page.
- The <head></head> tags contain details of a web page that are normally displayed on the title bar of a browser tab. It can also contain meta information that is vital when displaying web page data.
- The  $\text{Mody}$   $\text{Mody}$  tags enclose all the content that is mostly visible to the user on the browser.

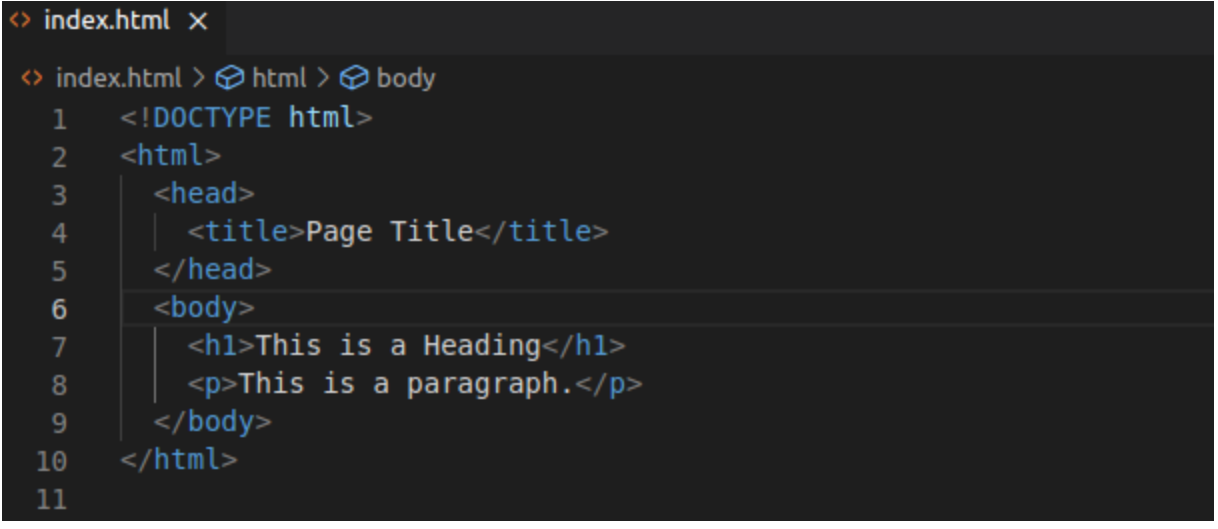

As mentioned, HTML contains a series of tags usually made up of an opening and a closing tag e.g *<html>* and *</html>,* respectively. The content to be added is then inserted in between these two opening and closing tags. For instance, to display a level 1 heading, the tags  $\langle h1 \rangle \langle h1 \rangle$  are used to enclose the text to be displayed as a header. This applies to other content, as seen below. Browsers read this data and display it accordingly, as shown below.

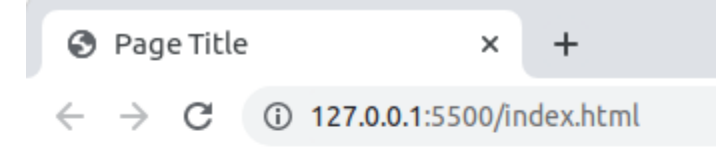

## This is a Heading

This is a paragraph.

In conclusion, HTML is a markup language (rather than a programming language). It is used to instruct browsers to display web page content. The tags/elements that make up this language are key in providing structure and semantic meaning to the web page content.

## **Works Cited**

- Duckett, Jon. "Introduction." *JavaScript & jQuery: HTML & CSS*, 1st ed., vol. 1, John Wiley & Sons, Indianapolis, IN, 2014, pp. 1–3.
- Schafer, Steven M. "Introduction." *HTML, XHTML and CSS Bible*, Wiley Publishing, Indianapolis, 2010, pp. 1–3.
- "HTML Introduction." *Introduction to HTML*, www.w3schools.com/html/html\_intro.asp. Accessed 22 May 2023.